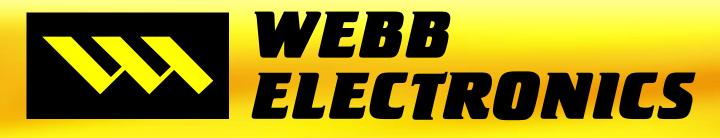

## Sports Video Products

# WEBB COACHES CRM & WEBB GAMEDAY

## BOTH LOCAL AND ONLINE VIDEO & DATA TOOLS FOR A POWERFUL COMBINATION!

- Internet Exchange
- Full Screen Tools
- Draw Over Video
- Overlays Over Your Video
- View Reports From Online Coaches Station
- Send Recruiting Video To Scouts
- Players Create Own Highlights and Send to Recruiters
- User Defined Fields For Player Data
- Powerful Reporting With Custom Reports
- Equipment Area To Track Sizes And More

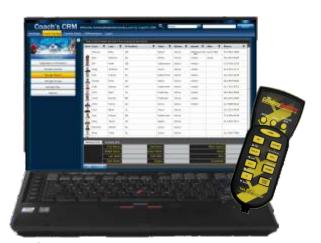

## WEBB COACHES CRM

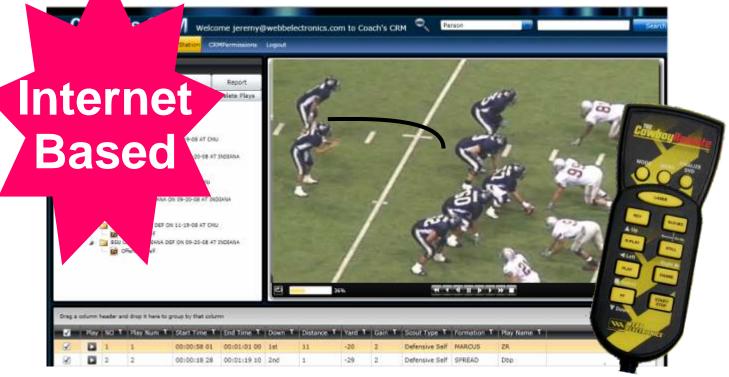

- Work At Home View & Breakdown Your Games Over The Internet
- Great Control Of Your Video Using Your Cowboy Remote<sup>™</sup>
- Filter Out The Plays You Want And Make Cutups Online
- Share Cutups With Players

- Send Athletes Text
   Messages To Let Them
   Know What To Watch
- Players Can Create
   Highlights & Send
   Recruit Video To Scouts
- Send Video To Other Teams To Download For Exchange
- Full Screen Tools, Draw Over Video & Run Reports From The Online Coaches Station

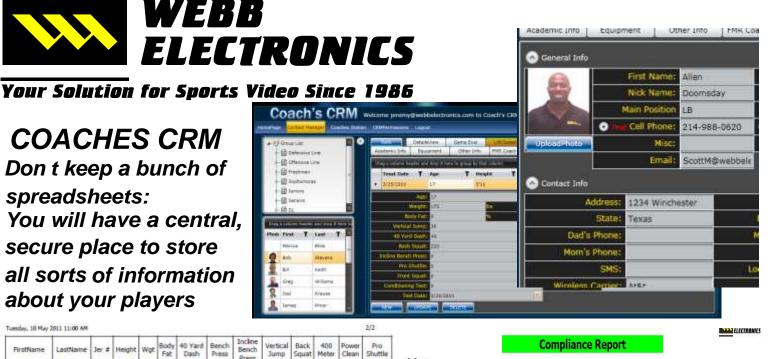

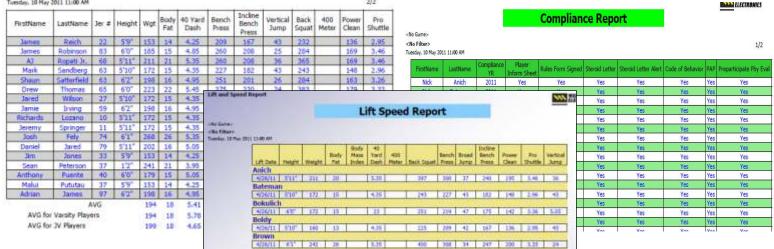

### CREATE POWERFUL REPORTS AND RUN THEM VS YOUR PLAYERS INFORMATION

- Find out current information on your players, Coaches and / or staff at the click of a button
- Keep track of important dates to you and your team
- Track players' lifting, injuries, and game evaluations their entire athletic career
- Create your own fields for your players. Use your own terms and field names
- Use the Webb Report Wizard to create your own custom reports on your athletes

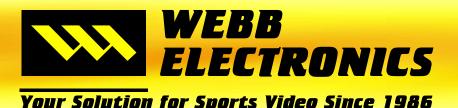

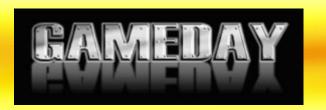

## Print, Watch Video & Create Cutups straight from Powerful and Customizable Interactive Reports

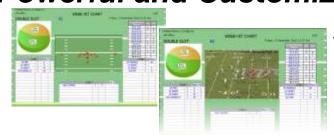

Easily add your diagrams from Webb Playbook software into your Interactive Reports.

Take pictures while watching your game video & add them automatically to your Interactive Reports.

Choose from hundreds of premade Interactive Reports or
Create your own custom Interactive Report using the Webb Report Wizard

## **MULTIPLE CUTUP TABS**

Load multiple cutups at the same time.

Jump from cutup to cutup in your meetings quickly.

Drag and drop plays from one cutup to another.

Create cutups on the fly.

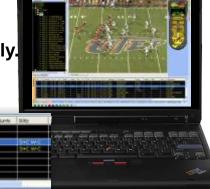

## **NEW ANGLE MATCH TOOLS**

Breakdown Games and Intercut Multiple Angles of video easier Than Ever Before!

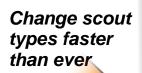

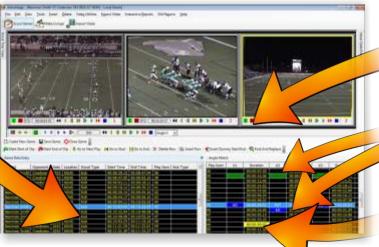

Insert & Delete Start & End Times from 1 Angle

Add color & text as a quick reference

Dummy clips are clearly displayed

866-999-WEBB(9322)

www.webbelectronics.com Sales@webbelectronics.com

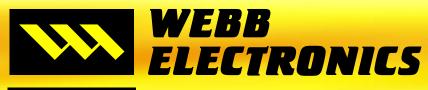

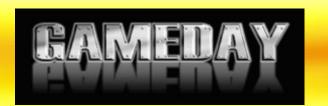

- **Your Solution for Sports Video Since 1986**
- Enhanced Player Grading Reports
- Run Out your Cutups with Power Point Slides
- Simple title tool to make titles for your cutups fast
- Quickly Find and Replace in your games
- Automated Efficiency Reports
- Custom Column Setups in Scout Mode
- Distribution Lists to automatically share cutups
- Improved Auto Cutups
- Export Cutups to MXF
- Improved Run Edits Window
- Copy and Paste Folders
- Import Video Wizard- Import WMV, MPEG2, MPEG4, DV, MXF, Firestore
- Flip Yard Line from + to -, to +
- · View Game Types Only see the side of the ball you want
- Lock down your terminology

## Webb Playbook with Advantage/Gameday

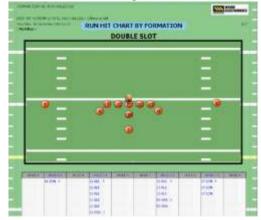

Draw Formations, Plays, Defenses, Coverages & more

Print and Export Drawings, use in video presentations and for pictures in our interactive reports

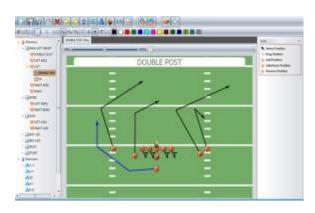

Save Video Screenshot Pictures to use as Diagrams for your interactive Hit Charts as well with the New Report Picture Feature!

www.webbelectronics.com Sales@webbelectronics.com

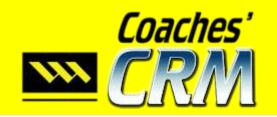

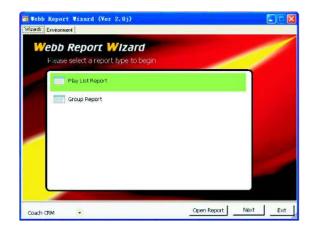

Use our Webb Report Wizard to create custom reports to run against your players and/or coaches information. You can create custom reports on Contact Information, Lift/Speed, Injuries, Academic Progress and much more. Our easy to use Wizard steps you through the process of creating your custom reports that can be used in Coaches CRM.

This book shows examples of just some of the reports that come with CRM, the reports indicated with a \* were created with the Webb Report Wizard.

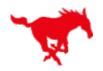

## Equipment, Team Sizes and Qty

Cleat

| S                                                                                                    | ze  | Qty.  | T           | ype  | Q.    | Size         | 2        | Qu                                                                                                    |     | Size             |       | ZCY | Size   | Qcy           | Size                                                                                                    | 50  | Size    | del.         |
|----------------------------------------------------------------------------------------------------|-----|-------|-------------|------|-------|--------------|----------|----------------------------------------------------------------------------------------------------|-----|------------------|-------|-----|--------|---------------|----------------------------------------------------------------------------------------------------|-----|---------|--------------|
| 6                                                                                                    | 1/4 | 12    | N           | JOP  | 41    | 9 EV         | V        | 3                                                                                                    |     | 9 EW             |       | 4   | M      | 21            | M                                                                                                    | 22  | M       | 21           |
| 6                                                                                                    | 3/8 | 11    | N           | JPQ  | 1     | 10           |          | 18                                                                                                    |     | 10               |       | 28  | L      | 38            | L                                                                                                    | 36  | L       | 40           |
|                                                                                                    | 1/2 | 8     | 0           | OP   | 98    | 10 V         | _        | 6                                                                                                    |     | 10 W             |       | 6   | XL     | 63            | XL                                                                                                    | 53  | XL      | 60           |
|                                                                                                    | 5/8 | 13    | C           | )PO  | 12    | 10 E         | W        | 2                                                                                                    |     | 10 EW            |       | 2   | 2XL    | 23            | 2XL                                                                                                    | 33  | 2XL     | 32           |
| 6                                                                                                    | 3/4 | 9     | E(          | GOP  | 4     | 10.5         | 5        | 9                                                                                                    |     | 10.5             | _     | 19  | 3XL    | 9             | 3XL                                                                                                    | 12  | 3XL     | 12           |
| -                                                                                                    | 1/8 | 6     | T           | otal | 156   | -11          |          | 35                                                                                                    |     | 11               | _     | 43  | 4XL    | 9             | 4XL                                                                                                    | 2   | 4XL     | 2            |
| and the local division in the local division in the local division | 1/4 | 12    |             |      |       | 11 V         | _        | 16                                                                                                    |     | 11 W             |       | 17  | Total  | 163           | Total                                                                                                    | 158 | Total   | 167          |
| To                                                                                                    | tal | 71    | ]           |      |       | 13           | _        | 3                                                                                                    |     | 13               |       | 3   |        |               |                                                                                                    |     |         |              |
|                                                                                                    |     |       |             |      |       | 13 V         | _        | 2                                                                                                    | _   | 13 W             |       | 2   |        |               |                                                                                                    |     |         |              |
|                                                                                                    |     |       |             |      |       | Tota         | al       | 94                                                                                                    |     | Total            | _     | 24  |        |               |                                                                                                    |     |         |              |
| Polo                                                                                                    |     |       | veat        |      | Sweat | THE STORY    |          | kout                                                                                                    |     | T Shi            |       |     | Mesh   |               | Comp                                                                                                    |     | Comp    | All Comments |
| Shirt                                                                                                    | Qt  |       | hirt        | Qty  | Pant  | Qty          | 1000     | irt                                                                                                    | Qty | Size             | 11244 | Qty | Shorts | Qty           | Shirt                                                                                                    | Qty | Short   | Qty          |
| Size                                                                                                    |     | _     | ize         | -    | Size  |              | Si       | ze                                                                                                    |     | (casu            | al)   |     | Size   | -             | Size                                                                                                    |     | Size    |              |
| L                                                                                                    | 41  | _     | L           | 43   | L .   | 44           | -        |                                                                                                    | 37  | L                |       | 42  | L      | 30            | L                                                                                                    | 39  | - L     | 36           |
| XL                                                                                                    | 59  | _     | KL          | 56   | XL    | 51           | X        |                                                                                                    | 51  | XL               |       | 53  | XL     | 58            | XL                                                                                                    | 60  | XL      | 63           |
| 2XL                                                                                                    | 31  | _     | XL          | 32   | 2XL   | 36           | 2)       | -                                                                                                    | 34  | 2XL              |       | 37  | 2XL    | 34            | 2XL                                                                                                    | 24  | 2XL     | 23           |
| 3XL                                                                                                    | 13  | -     | XL          | 15   | 3XL   | 13           | 3>       | OR STATE OF THE OWNER, THE OWNER, THE OWNER, THE OWNER, THE OWNER, THE OWNER, THE OWNER, THE OWNER, THE OWNER, | 12  | 3XL              | _     | 12  | 3XL    | 11            | 3XL                                                                                                    | 16  | 3XL     | 16           |
| 4XL                                                                                                    | 14  | _     | XL          | 147  | 4XL   | 2            | 4>       | -                                                                                                    | 126 | 4XL              | _     | 146 | 4XL    | 3             | 4XL                                                                                                    | 2   | 4XL     | 3<br>141     |
| Total                                                                                                    | 14  |       | otal        | 147  | Total | 146          | То       | tai                                                                                                    | 136 | Tota             |       | 146 | Total  | 136           | Total                                                                                                    | 141 | Total   | TetT         |
|                                                                                                    |     | 10000 | cket<br>ize | Qt   | ту    | Ring<br>Size | 9        | Qty                                                                                                    | Sn  | oulder I<br>Size | Pad   | Q   | ty S   | houlde<br>Typ | Contract of the Contract of the Contract of th | Qty |         |              |
|                                                                                                    |     | 1     | S           | 10   |       | 8            |          | 6                                                                                                    |     | S                |       | 1   | 14     | QB/R          | EC                                                                                                    | 39  |         |              |
|                                                                                                    |     |       | M           | 2    | 1     | 9            |          | 15                                                                                                    | 1   | M                |       | 1 2 | 22     | LB            | 1                                                                                                    | 31  |         |              |
|                                                                                                    |     | -     | L           | 3    |       | 10           | 1        | 53                                                                                                    |     | L                |       | - 2 | 29     | RE            | 3                                                                                                    | 26  | - 1     |              |
|                                                                                                    |     | . )   | XL          | 6    | 1     | 11           | 4 3      | 74                                                                                                    | l,  | XL               |       | 1 6 | 52     | OFF-          | Ln                                                                                                    | 23  | <u></u> |              |
|                                                                                                    |     | 2     | XL          | 2    | 6     | 12           | _        | 20                                                                                                    |     | ZXL              |       |     | 30     | DEF-          | Ln                                                                                                    | 20  | -       |              |
|                                                                                                    |     | . 3   | XL          | - 1  | 7     | 13           | <u> </u> | 5                                                                                                    |     | 3XL              |       | 1   | 14     | CB            | 3                                                                                                    | 19  |         |              |
|                                                                                                    |     | 4     | XL          | . 2  |       | Total        | 1        | 73                                                                                                    | 1   | Total            |       | 1   | 71     | TE            |                                                                                                    | 9   | - 5     |              |
|                                                                                                    |     | To    | otal        | 1.7  | 3     |              |          |                                                                                                    |     |                  |       |     |        | C-L           | N                                                                                                    | 6   |         |              |

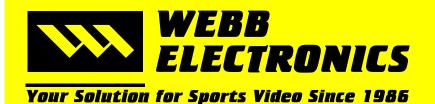

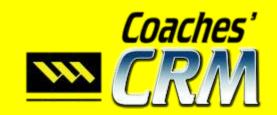

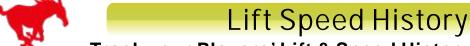

Track your Players' Lift & Speed History to Motivate them

<No Filter> Wednesday, 22 June 2011 8:28 PM

| FirstName | Lift Date | Ht            | Wt   | Body<br>Fat<br>% | Body<br>Mass<br>Index | 40<br>Yard<br>Dash | 100<br>Yard<br>Dash | 400<br>Meter | Pro<br>Shuttle | Ver<br>Jump | Broad<br>Jump | Back<br>Squat | Front<br>Squat | Bench<br>Press | Incline<br>Bench<br>Press | Power |
|-----------|-----------|---------------|------|------------------|-----------------------|--------------------|---------------------|--------------|----------------|-------------|---------------|---------------|----------------|----------------|---------------------------|-------|
| Aiono     |           |               |      |                  |                       |                    |                     |              |                |             |               |               |                |                |                           |       |
| James     | 4/12/11   | 6' 2"         | 231  | 19               | 25                    | 5.8                | 12                  | 1:17         | 5.9            | 21"         | 7' 4"         | 345           | 238            | 265            | 220                       | 205   |
| James     | 1/15/11   | 6' 1<br>1/2"  | 200  | 15               | 20                    | 4.7                | 10.7                | 1:6          | 4.5            | 36"         | 7' 3"         | 300           | 238            | 340            | 288                       | 180   |
| James     | 9/16/10   | 6'            | 190  | 15               | 20                    | 4.8                | 10.9                | 1:4          | 4.9            | 34"         | 7'            | 275           | 220            | 290            | 265                       | 160   |
| James     | 6/18/10   | 5' 11"        | 185  | 15               | 20                    | 5                  | 11.1                | 1:35         | 5.1            | 32"         | 7'            | 260           | 205            | 275            | 250                       | 145   |
| James     | 5/24/10   | 5' 10<br>1/2" | 180  | 14               | 20                    | 4.9                | 11.2                | 1:9          | 5.0            | 32"         | 6' 11"        | 255           | 210            | 280            | 255                       | 150   |
| James     | 3/20/10   | 5' 11"        | 181  | 15               | 19                    | 5.1                | 11.2                | 1:25         | 5.2            | 30"         | 6' 11"        | 249           | 194            | 264            | 239                       | 134   |
| Alexius   |           |               |      |                  |                       |                    |                     |              |                |             |               |               |                |                |                           |       |
| Aubrey    | 1/15/11   | 5' 4"         | 140  | 14               | 14                    | 5.4                | 11.3                | 56           | 5.5            | 36"         | 7' 9"         | 220           | 156            | 154            | 108                       | 102   |
| Aubrey    | 9/9/10    | 5' 2"         | 135  | 14               | 14                    | 5.6                | 11.5                | 58           | 5.6            | 34"         | 7'6"          | 210           | 148            | 150            | 100                       | 95    |
| Aubrey    | 5/20/10   | 5' 2"         | 130  | 14               | 14                    | 5.6                | 11.5                | 58           | 5.6            | 33"         | 7' 4"         | 200           | 140            | 145            | 100                       | 95    |
| Aubrey    | 000,000   | 5' 2"         | 125  | 14               | 14                    | 5.8                | 11.7                | 58           | 5.8            | 33"         | 7' 5"         | 195           | 133            | 135            | 85                        | 80    |
| Aubrey    |           | 5' 1"         | 120  | 14               | 13                    | - 6                | 12                  | 1:02         | 6              | 32"         | 7' 4"         | 184           | 122            | 124            | 74                        | 69    |
| Amdall    |           |               | 00 0 |                  |                       |                    | -                   |              |                |             | 40 00         |               |                |                |                           |       |
| Michael   | 1/15/11   | 6' 2"         | 200  | 19               | 19                    | 5.6                | 11.6                | 55           | 5.4            | 32"         | 6' 11"        | 330           | 228            | 231            | 162                       | 154   |
| Michael   | 9/9/10    | 6' 1"         | 185  | 19               | 18                    | 5.8                | 11.9                | 59           | 5.7            | 30"         | 6' 9"         | 310           | 220            | 220            | 155                       | 150   |
| Michael   | 9/9/10    | 6' 1"         | 185  | 19               | 18                    | 5.8                | 11.9                | 59           | 5.7            | 30"         | 6' 9"         | 310           | 220            | 220            | 155                       | 150   |
| Michael   | 6/11/10   | 6' 1"         | 175  | 19               | 18                    | 6                  | 12.1                | 59           | 5.9            | 29"         | 6' 8"         | 295           | 205            | 205            | 140                       | 135   |
| Michael   | 3/13/10   | 6' 0"         | 170  | 19               | 17                    | 6.2                | 12.4                | 1:02         | 6.1            | 28"         | 6' 7"         | 284           | 194            | 194            | 129                       | 124   |

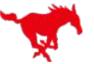

## Injury Report

#### **Know the Status of Injured Players**

Wednesday, 22 June 2011 5:21 PM

| FirstName | Injury<br>Date                                                                                                    | Injury Name          | Body Part | Side | Happened<br>During                                                                                                    | Injury Notes                            | Re-<br>Injury  | Playing<br>Surface | Reported<br>Date | Status   | Date<br>Expected<br>Back |
|-----------|----------------------------------------------------------------------------------------------------|----------------------|-----------|------|----------------------------------------------------------------------------------------------------|-----------------------------------------|----------------|--------------------|------------------|----------|--------------------------|
| Aiono     | Annual Control                                                                                                    |                      |           |      | 10                                                                                                    |                                         | 207 20         |                    |                  |          |                          |
| James     | 6/12/11                                                                                                    | Broken Fibia         | Lower     | Lt   | Practice                                                                                                    | Bad Compound Fracture                   |                | Turf               |                  | Disabled | 1/1/12                   |
| Anich     | 10                                                                                                    |                      | 3         | 5 0  | 500                                                                                                    | 0.00                                    | 28 8           |                    | S 8              |          | ř-                       |
| Nick      | 12/15/10                                                                                                    | ACL                  | Knee      | Rt   | Game                                                                                                    | 70% tear                                | No.            | Turf               | 12/20/10         | Unknown  | 3/23/11                  |
| Archibald |                                                                                                    |                      | ,         |      |                                                                                                    |                                         | V              |                    |                  |          |                          |
| Daniel    | 8/4/10                                                                                                    | Stinger              | Neck      |      | Practice                                                                                                    | Had headache for about 1 hour           |                |                    | 8/4/10           |          |                          |
| Banks     |                                                                                                    | 2000                 |           |      |                                                                                                    |                                         | 3.4            |                    | i nice           | ,        | T .                      |
| Colby     | 5/13/10                                                                                                    | Separated<br>Shouler | Shoulder  | Rt   | Game                                                                                                    | Played through                          | Yes            | Turf               | 5/14/10          | Inactive |                          |
| Brown     | A 11                                                                                                    |                      |           |      | 711                                                                                                    |                                         |                |                    |                  |          |                          |
| Kyle      | 12/13/10                                                                                                    | Stinger              | Neck      | 8    | Practice                                                                                                    |                                         | No             |                    | 12/13/10         | OK       | j .                      |
| Kyle      | 1/24/11                                                                                                    | Sprain               | Back      |      | Weight Rm                                                                                                    | Weight Room, Squat - incorrect position | Yes            | Other              | 2/7/11           | OK       |                          |
| Drake     |                                                                                                    |                      |           |      |                                                                                                    |                                         |                |                    |                  |          |                          |
| Konisi    | 6/26/11                                                                                                    | Hamstring            | Leg       | Rt   | Practice                                                                                                    | Not diciplined for stretching           | Yes            |                    | 6/30/11          | OK       |                          |
| Fusitua   | A CONTRACTOR OF THE PARTY OF THE PARTY OF TH |                      | -         |      | The state of the state of the s |                                         | ALC: UNITED BY |                    | Production       |          |                          |
| Gabriel   | 9/3/09                                                                                                    | Turf Toe             | Toe       | Rt   | Practice                                                                                                    | Needs to wear proper shoes              | No             |                    | 9/7/09           | Good     | 9/3/09                   |
| Gabriel   | 2/1/10                                                                                                    | Dislocated<br>Elbow  | Ekbow     | Rt   | Game                                                                                                    | Muscle damage                           | No             | Other              | 2/1/10           | OK       | 3/22/10                  |

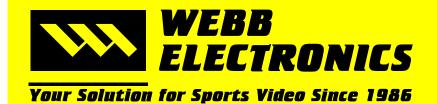

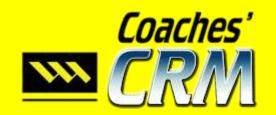

Webb Report Designer Ver Internal 1.3.1.5.008

Player Lift Speed w Pic 1perpage

Thursday, 23 June 2011 5:16 PM

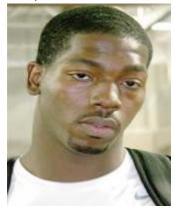

## Player Lift/Speed History

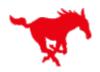

James Allen

Cell: 801-555-1212

Email: Jbryner@webbelectronics.com

Position: CB Jersey #: 23

| Lift Date | Height        | Weight | Body<br>Fat | Bench<br>Press | Back<br>Squat | Front<br>Squat | Incline<br>Bench<br>Press | Power<br>Clean | Vertical<br>Jump | 40<br>Yard<br>Dash | Pro<br>Shuttle | 100<br>Yard<br>Dash | 400<br>Meter |
|-----------|---------------|--------|-------------|----------------|---------------|----------------|---------------------------|----------------|------------------|--------------------|----------------|---------------------|--------------|
| 3/20/10   | 5' 11"        | 181    | 15          | 264            | 249           | 194            | 239                       | 134            | 30"              | 5.1                | 5.2            | 11.2                | 1:25         |
| 5/24/10   | 5′ 10<br>1/2" | 180    | 14          | 280            | 255           | 210            | 255                       | 150            | 32"              | 4.9                | 5.0            | 11.2                | 1:9          |
| 6/18/10   | 5' 11"        | 185    | 15          | 275            | 260           | 205            | 250                       | 145            | 32"              | 5                  | 5.1            | 11.1                | 1:35         |
| 9/16/10   | 6'            | 190    | 15          | 290            | 275           | 220            | 265                       | 160            | 34"              | 4.8                | 4.9            | 10.9                | 1:4          |
| 1/15/11   | 1/2"          | 200    | 15          | 340            | 300           | 238            | 288                       | 180            | 36"              | 4.7                | 4.5            | 10.7                | 1:6          |
| 4/12/11   | 6' 2"         | 231    | 19          | 265            | 345           | 238            | 220                       | 205            | 21"              | 5.8                | 5.9            | 12                  | 1:17         |

Player Injury History 1perpage Thursday, 23 June 2011 5:18 PM

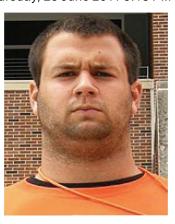

## Player Injury History

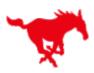

Gabriel Brennan

Cell: 801-555-1212

Email: goibanez@webbelectronics.com

Position: OT Jersey #: 72

| Injury<br>Date | Reported<br>Date | Injury Name         | Injury Type | Body Part | Side | Injury Notes                  | Practices<br>Missed | Games<br>Missed | Expected<br>Date | Actual<br>Date |
|----------------|------------------|---------------------|-------------|-----------|------|-------------------------------|---------------------|-----------------|------------------|----------------|
| 12/6/10        |                  | Neck Stinger        | Stinger     | Neck      |      | Mild                          | 6                   | 1               | 12/25/10         | 12/25/10       |
| 2/1/10         | 2/1/10           | Dislocated<br>Elbow | Dislocation | Ekbow     | Rt   | Muscle damage                 | 10                  | 0               | 3/22/10          | 3/8/10         |
| 9/3/09         | 9/7/09           | Turf Toe            | Turf Toe    | Toe       | Rt   | Needs to wear<br>proper shoes | 0                   |                 | 9/3/09           | 9/3/09         |

866-999-WEBB(9322) www.webbelectronics.com Sales@webbelectronics.com

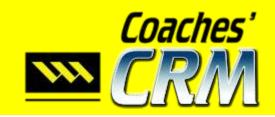

#### Recruit Pic1 perpage

Thursday, 23 June 2011 5:19 PM

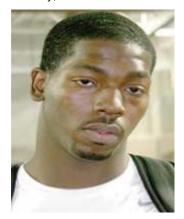

## Individual Recruit Report

Great Presentation Flyer for Recruiters, again no time needed from you

Allen James

## Cattle Feeders

**South Clay HS** Captain, All District

#### PERSONAL INFORMATION

#### **ACADEMIC INFORMATION**

Address: 5400 Westway Circle

FLOWER MOUND, TX 75028

Phone: 801-555-1212

Parent/Gauardian: Kathy **Sparks** 

**Sparks** James

Overall GPA: 2.6 Class Rank: 142/350 **Graduation Year:** 2013

#### ATHLETIC INFORMATION

#### LAST SEASON STATS

| Sports:               | Baseball, Basketball | Rushing Yards:       | 5   | Total Tackles:    | 7.5 |
|-----------------------|----------------------|----------------------|-----|-------------------|-----|
| Height(@Feet Inches): | 5' 10 ½"             | Rushing Attempts:    | 2   | Solo Tackles:     | 3   |
| Weight:               | 180                  | Rushing AVG:         | 2.5 | Tackles for loss: | 1   |
| 40 Yard Dash(@Time):  | 4.9                  | Rushing TDs:         | 1   | QB Sacks:         | 1   |
| Bench Press:          | 280                  | Receptions:          | 3   | Interceptions:    | 1   |
| Back Squat:           | 255                  | Yards per Reception: | 11  | Defense           |     |
| Starter:              | 1                    | Offense              |     |                   |     |

#### **HIGH SCHOOL**

Address: 1410 Westway Circle

Carrollton, Texas 75006

Head Coach:

Office Phone: Marcus Bliss Home Phone: 972-242-5400 **INFORMATION** 972-000-1111

#### **TEST SCORE/DATE**

ACT: 21 12/16/10 SAT: 735 3/15/11

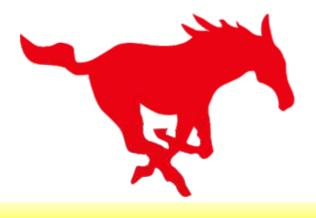

866-999-WEBB(9322)

www.webbelectronics.com Sales@webbelectronics.com

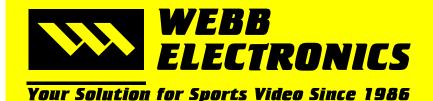

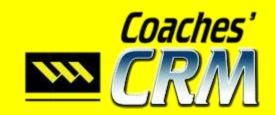

Thursday, 23 June 2011 5:22 PM

South Clay HS Cattle Feeders Instantly print a Roster

|    |                  | 7 1    |
|----|------------------|--------|
| 11 | Springer ,Jeremy | QB     |
| 13 | Lynch ,Jim       | QB     |
| 22 | Reich ,James     | Safety |
| 23 | Aiono ,James     | СВ     |
| 23 | McGhee ,Anthony  | СВ     |
| 27 | Wilson ,Jared    | СВ     |
| 34 | McCage ,Nathan   | Safety |
| 37 | Pututau ,Malui   | Safety |
| 40 | Heathington ,Don | Safety |
| 43 | Boldy ,Jim       | RB     |
| 52 | Anich ,Nick      | С      |
| 62 | Giffin ,Kichiro  | OG     |
| 63 | Sandberg ,Mark   | LB     |
| 65 | Thomas ,Drew     | OG     |
| 66 | Dunbar ,Nadan    | NG     |
| 68 | Ropati Jr. ,AJ   | NG     |
| 69 | Brown ,Kyle      | OT     |
| 70 | Miranda ,Brandon | OT     |
| 74 | Fely ,Josh       | DT     |
| 74 | Patterson ,Devin | OT     |
| 78 | Drake ,Konisi    | OT     |
| 79 | Jared ,Daniel    | DT     |
|    |                  |        |

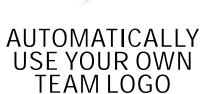

**Head Coach** HC Bliss, Marcus Off Coord Off Coord Lynch, Jim **Def Coord Def Coord** Clark, Price **Special Teams Special Teams** Brumley, Harlen Coord Def Line Soto, Sam **Asst Coach** Kickers Bailey, Tom Boldy, Jim **Asst Coach** Off Line **Asst Coach** Linebackers Keith, Bill **Asst Coach** RBs Elert, John **Asst Coach** 

Off Line Asst HC QBs Trainer Trainer

Coach

Heathington, Don Gillespie, David Krause, Joel

College Pros 4 Rows d

### College Prospects 4 Rows

#### Several formats available to present your Players' Information

| Aiono James<br>508 2nd St<br>FLOWER MOUND TX 75028         | H: 823-173-1731<br>C: 801-560-8843<br>Jbryner@webbelectronics.com<br>Katrina & James Aiono   | Position CB<br>Class 50<br>GPA 2.6<br>Rank 142/350  | Height 5' 11"<br>Weight 181<br>Jersey 23<br>Rating 3 | SAT 735<br>ACT 21 |
|------------------------------------------------------------|----------------------------------------------------------------------------------------------|-----------------------------------------------------|------------------------------------------------------|-------------------|
| Brown Kyle<br>3564 Fleetwood Dr<br>Marshall TX 75670       | H: 823-964-8485<br>C: 936-232-2920<br>kylebconfb@aol.com<br>Kari & John Brown                | Position OT<br>Class SR<br>GPA 3.48<br>Rank 55/350  | Height 6'3"<br>Weight 250<br>Jersey 69<br>Rating 3   | SAT 840<br>ACT 24 |
| Drake Konisi<br>333 43rd Southwest<br>BEN WHEELER TX 75754 | H: 823-759-5916<br>C: 888-659-1245<br>Rainauti123@webbelectronics.com<br>Neloa & Nadan Drake | Position OT<br>Class SR<br>GPA 2.54<br>Rank 275/350 | Height 6'-1" Weight 225 Jersey 78 Rating 3           | SAT 665<br>ACT 18 |

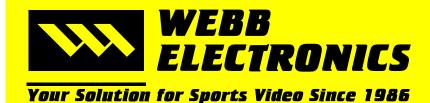

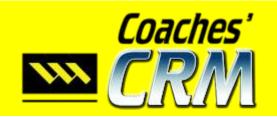

Webb Report Designer Ver Internal 1.3.1.5.008

**Position Report** 

Thursday, 23 June 2011 5:20 PM

## **Position Report**

Run this report based on Position, great for position coaches

|             | vuii tiiis    | , , <u>op</u> ( | <u> </u>  | <u> </u> |             |                 | <del>,</del> ; | <u>g. oa</u> .            | O. P             |               | <u> </u>     | <u> </u>       |                |
|-------------|---------------|-----------------|-----------|----------|-------------|-----------------|----------------|---------------------------|------------------|---------------|--------------|----------------|----------------|
| FirstName   | LastName      | Pos             | Jer #     | Age      | Birtho      | day             | Class          | Pro                       | efPhone          | Locke         | r So         | luad           | Status         |
| Kyle        | Brown         | OT              | 69        | 19       | 3/17/       | /92             | SR             | 823-                      | 964-8485         | 115           | Va           | rsity          | Active         |
| Gabriel     | Fusitua       | OT              | 72        | 17       | 5/6/        | 94              | JR             | 656-                      | 666-7890         | 60            | Va           | rsity          | Active         |
| Jermaine    | Hicks         | OT              | 71        | 22       | 1/27        | /89             | JR             |                           |                  | 136           | Va           | rsity          | Active         |
| Brandon     | Miranda       | OT              | 70        | 19       | 11/24       | /92             | SR             | 823-                      | 964-8485         | 75            | Va           | rsity          | Active         |
| Devin       | Patterson     | OT              | 74        | 19       | 5/21/       | /92             | SR             | 823-                      | 759-5916         | 167           | Va           | rsity          | Injured        |
| Garrett     | Moreno        | OT              | 79        | 16       | 6/7/        | 95              | SO             |                           | 963-1861         | 81            | Sop          | nmore          | Active         |
| Mark        | Terr'l        | OT              | 78        | 20       | 12/28       | /91             | SO             | 823-                      | 161-8147         | 190           | Sop          | nmore          | Active         |
| Jake        | Tuifua        | OT              | 71        | 16       | 1/15/       | /95             | SO             | 823-                      | 161-8147         | 64            | Sop          | nmore          | Active         |
| Yahchaaroah | Stuart        | OT              | 75        | 18       | 4/5/        | 93              | JR             |                           |                  | 188           | Pra          | ctice          | Active         |
| FirstName   | LastName      | Jer #           | Height    | Wgt      | Body<br>Fat | 40 Yard<br>Dash | Bench<br>Press | Incline<br>Bench<br>Press | Vertical<br>Jump | Back<br>Squat | 400<br>Meter | Power<br>Clean | Pro<br>Shuttle |
| Kyle        | Brown         | 69              | 6' 3"     | 250      | 17          | 5.2             | 309            | 269                       | 28"              | 384           | 1:11         | 234            | 5.9            |
| Gabriel     | Fusitua       | 72              | 6' 2"     | 250      | 17          | 5.2             | 249            | 229                       | 20"              | 339           | 1:11         | 184            | 5.9            |
| Jermaine    | Hicks         | 71              | 6' 3"     | 255      | 18          | 5.2             | 274            | 249                       | 21"              | 384           | 1:11         | 224            | 5.9            |
| Brandon     | Miranda       | 70              | 6' 5"     | 318      | 24          | 0               |                |                           |                  |               | 1:15         |                | 0              |
| Devin       | Patterson     | 74              | 6' 5"     | 285      | 23          | 5.2             | 384            | 309                       | 20"              | 409           | 1:15         | 264            | 5.9            |
| Garrett     | Moreno        | 79              | 6' 4"     | 230      | 15          | 5.2             | 289            | 259                       | 20"              | 339           | 1:15         | 224            | 5.9            |
| Mark        | Terr'l        | 78              | 6' 3"     | 235      | 15          | 5               | 260            | 235                       | 28"              | 350           | 1:6          | 225            | 5.1            |
| Jake        | Tuifua        | 71              | 6' 4"     | 272      | 21          | 5.3             | 252            | 218                       | 18"              | 354           | 1:10         | 204            | 6              |
| Yahchaaroah | Stuart        | 75              | 6' 1"     | 180      | 12          | 4.9             | 239            | 239                       | 22"              | 324           | 59           | 184            | 48.4           |
| James       | Davidson      | 70              | 6' -1"    | 221      | 19          | 6.2             | 239            | 194                       | 19"              | 319           | 1:18         | 179            | 6.3            |
| Cooper      | Tuifua        | 69              | 6' 0"     | 205      | 12          | 5               | 254            | 239                       | 26"              | 334           | 1:10         | 219            | 5.2            |
|             | AVG           |                 |           | 239.1    | 17.3        | 5.0             | 268.8          | 239.8                     | 1' 8.15"         | 341.7         | 1:10.1       | 211.2          | 8.7            |
| AV          | G for Varsity | / Players       | S         | 271.6    | 19.8        | 4.2             | 304.0          | 264.0                     | 1' 5.8"          | 379.0         | 1:12.6       | 226.5          | 4.7            |
| ,           | AVG for JV P  | layers          |           | 213.0    | 15.5        | 5.6             | 246.5          | 216.5                     | 1' 10.5"         | 326.5         | 0<br>1:14.0  | 199.0          | 5.8            |
| AVG         | for Sophomo   | ore Play        | ers       | 245.7    | 17.0        | 5.2             | 267.0          | 237.3                     | 1' 10"           | 347.7         | 0            | 217.7          | 5.7            |
| AVG         | for Freshma   | an Playe        | ers       | 172.0    | 14.0        | 5.7             | 262.0          | 229.0                     | 2' 0"            | 230.0         | 1:10.3<br>3  | 219.0          | 6.0            |
| AVO         | G for Practic | e Playeı        | 's        | 180.0    | 12.0        | 4.9             | 239.0          | 239.0                     | 1' 10"           | 324.0         | 1:0.20       | 184.0          | 48.4           |
|             |               |                 | 022999888 |          |             |                 | Dat            | e A                       | ctual            | 2000 000000   | 0            | 250            |                |

|          | AVG for | Practice Play | ers            | 180.0 12.0  | 4.9    | 239.0 239                | 9.0 1'10'              | 324.0           | 0:59.0                   | 184.0 48.4                                       |
|----------|---------|---------------|----------------|-------------|--------|--------------------------|------------------------|-----------------|--------------------------|--------------------------------------------------|
| LastName | Jer #   | Injury Name   | Injury<br>Date | Injury Type | Status | Date<br>Expected<br>Back | Actual<br>Date<br>Back | Games<br>Missed | 0<br>Practices<br>Missed | Injury Notes                                     |
| Brown    | 69      | Sprain        | 1/24/11        | Sprain Back | OK     |                          |                        |                 |                          | Weight<br>Room, Squat<br>- incorrect<br>position |
| Fusitua  | 72      | Turf Toe      | 9/3/09         | Turf Toe    | Good   | 9/3/09                   | 9/3/09                 |                 | 0                        | Needs to<br>wear proper<br>shoes                 |

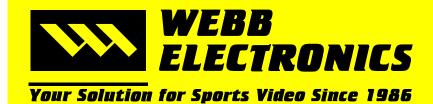

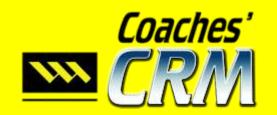

Webb Report Designer Ver Internal 1.3.1.5.008

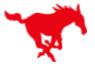

### Compliance Report

#### Create a list of critical compliance requirements

<No Filter>
Wednesday, 22 June 2011 9:17 PM

| FirstName | LastName  | Compliance<br>YR | Player<br>Inform<br>Sheet | Rules Form<br>Signed | Steroid Letter | Steroid<br>Letter Alert | Code of<br>Behavior | PAP | Pre-<br>Participate<br>Phy Eval |
|-----------|-----------|------------------|---------------------------|----------------------|----------------|-------------------------|---------------------|-----|---------------------------------|
| James     | Aiono     | 2011             | No                        | Yes                  | Yes            | Yes                     | Yes                 | Yes | Yes                             |
| Aubrey    | Alexius   | 2011             | Yes                       | Yes                  | Yes            | Yes                     | Yes                 | Yes | Yes                             |
| Michael   | Amdall    | 2011             | Yes                       | Yes                  | Yes            | Yes                     | Yes                 | Yes | Yes                             |
| Matheus   | Anderson  | 2011             | Yes                       | Yes                  | Yes            | Yes                     | Yes                 | Yes | Yes                             |
| Gregory   | Andrews   | 2011             | Yes                       | Yes                  | Yes            | Yes                     | Yes                 | Yes | Yes                             |
| Nick      | Anich     | 2011             | Yes                       | Yes                  | Yes            | Yes                     | Yes                 | Yes | Yes                             |
| Daniel    | Archibald | 2011             | Yes                       | Yes                  | Yes            | Yes                     | Yes                 | Yes | Yes                             |
| Eloy      | Atkinson  | 2011             | Yes                       | Yes                  | Yes            | Yes                     | Yes                 | Yes | Yes                             |
| Adam      | Ayala     | 2011             | Yes                       | Yes                  | Yes            | Yes                     | Yes                 | Yes | Yes                             |
| Marcus    | Bagley    | 2011             | Yes                       | Yes                  | Yes            | Yes                     | Yes                 | Yes | Yes                             |
| Rex       | Bailey    |                  |                           |                      |                |                         |                     |     |                                 |
| Colby     | Banks     | 2011             | Yes                       | Yes                  | Yes            | Yes                     | Yes                 | Yes | Yes                             |
| Corey     | Banks     | 2011             | Yes                       | Yes                  | Yes            | Yes                     | Yes                 | Yes | Yes                             |
| Joe       | Banyard   | 2011             | Yes                       | Yes                  | Yes            | Yes                     | Yes                 | Yes | Yes                             |
| Austin    | Barrowes  | 2011             | Yes                       | Yes                  | Yes            | Yes                     | Yes                 | Yes | Yes                             |
| Josh      | Bell      | 2011             | Yes                       | Yes                  | Yes            | Yes                     | Yes                 | Yes | Yes                             |
| Hola      | Beverly   | 2011             | Yes                       | Yes                  | Yes            | Yes                     | Yes                 | Yes | Yes                             |
| Michael   | Bishop    | 2011             | Yes                       | Yes                  | Yes            | Yes                     | Yes                 | Yes | Yes                             |
| Karson    | Blaisdell | 2011             | Yes                       | Yes                  | Yes            | Yes                     | Yes                 | Yes | Yes                             |
| Antwon    | Blake     | 2011             | Yes                       | Yes                  | Yes            | Yes                     | Yes                 | Yes | Yes                             |
| Marcus    | Bliss     | 2011             | Yes                       | Yes                  | Yes            |                         | Yes                 |     | Yes                             |
| Mike      | Bokulich  | 2011             | Yes                       | Yes                  | Yes            | Yes                     | Yes                 | Yes | Yes                             |
| Jim       | Boldy     | 2011             | Yes                       | Yes                  | Yes            | Yes                     | Yes                 | Yes | Yes                             |
| John      | Brady     | 2011             | Yes                       | Yes                  | Yes            | Yes                     | Yes                 | Yes | Yes                             |

## NON COMPLIANCE REPORT FOR 2011

#### Instantly find out who has not met compliance requirements

<No Filter>

Wednesday, 22 June 2011 5:21 PM

| FirstName | LastName           | Compliance<br>YR | Player<br>Inform<br>Sheet | Rules Form<br>Signed | Steroid<br>Letter | Steroid Letter<br>Alert | Code of<br>Behavior | PAP | Pre-<br>Participate<br>Phy Eval |
|-----------|--------------------|------------------|---------------------------|----------------------|-------------------|-------------------------|---------------------|-----|---------------------------------|
| James     | Aiono              | 2011             | No                        | Yes                  | Yes               | Yes                     | Yes                 | Yes | Yes                             |
| James     | Davidson           | 2011             | Yes                       | Yes                  |                   | Yes                     | Yes                 | Yes | Yes                             |
| Konisi    | Drake              | 2011             | Yes                       | Yes                  | No                | Yes                     | No                  | No  | Yes                             |
| Gabriel   | Fusitua            | 2011             | Yes                       | Yes                  | No                | Yes                     | No                  | Yes | Yes                             |
| Don       | Heathington        | 2011             |                           |                      | Yes               |                         |                     | 8 8 | Yes                             |
| Jake      | Hill               | 2011             | Yes                       |                      | 111               |                         |                     |     | Yes                             |
| Nephi     | Hollinger          | 2011             | Yes                       | Yes                  |                   | Yes                     | Yes                 |     | Yes                             |
| Mason     | Hosea              | 2011             | Yes                       | Yes                  |                   | Yes                     | Yes                 | Yes | Yes                             |
| Devan     | Hunt               | 2010             | Yes                       | Yes                  | Yes               | Yes                     | Yes                 | Yes |                                 |
| Joel      | Krause             | 2011             | Yes                       | Yes                  | Yes               | Yes                     | Yes                 | Yes |                                 |
| Decedes   | The desirable from | 2011             | V                         | Vee                  | Was               | Ver                     | Value               | Wee | 110                             |